#### テキスト処理 第6回 (2008-05-27)

田中哲 産業技術総合研究所 情報技術研究部門 akr@isc.senshu-u.ac.jp http://staff.aist.go.jp/tanakaakira/textprocess-2008/

#### 今日の内容

● まともな正規表現エンジンを作る ● レポート

#### 前回の正規表現エンジンの問題

• 前回の正規表現エンジンのしくみ 1.正規表現から文字列の集合を生成 2.その文字列集合と対象の文字列を比較

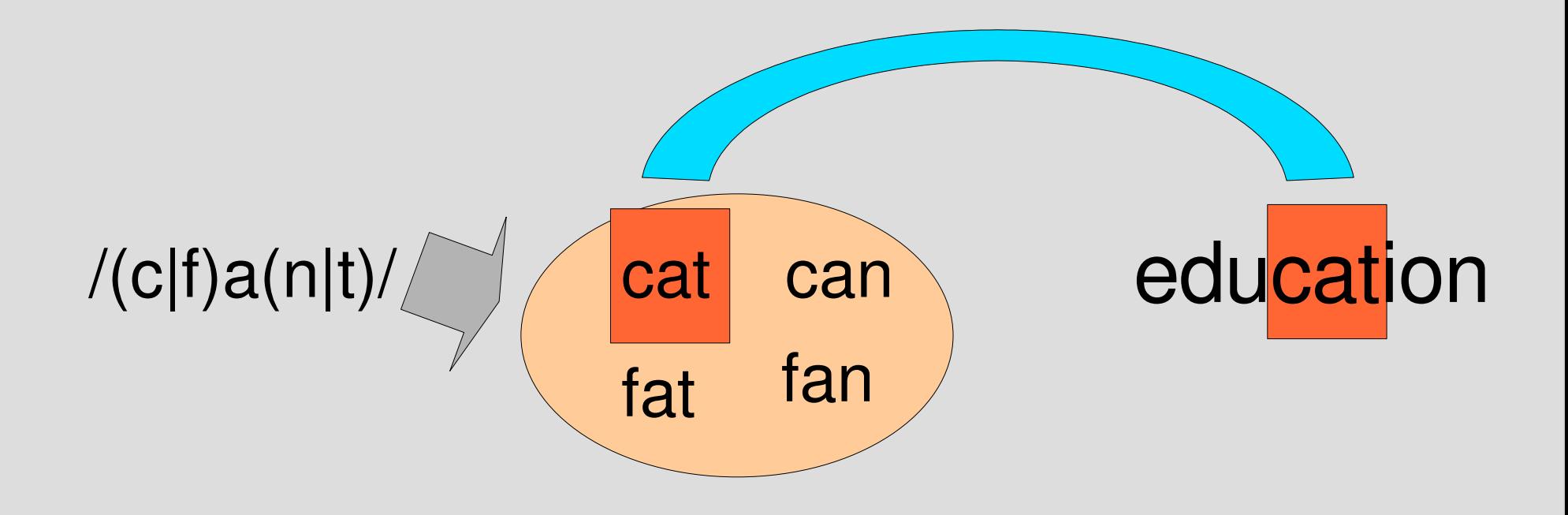

#### 前回の正規表現エンジンの問題

- 前回の正規表現エンジンのしくみ 1.正規表現から文字列の集合を生成 2.その文字列集合と対象の文字列を比較 ● 問題点
	- 繰り返しが扱えない
		- 文字列集合が無限になってしまう
	- 無駄が多い
		- 対象文字列を考慮せずに文字列集合を生成する

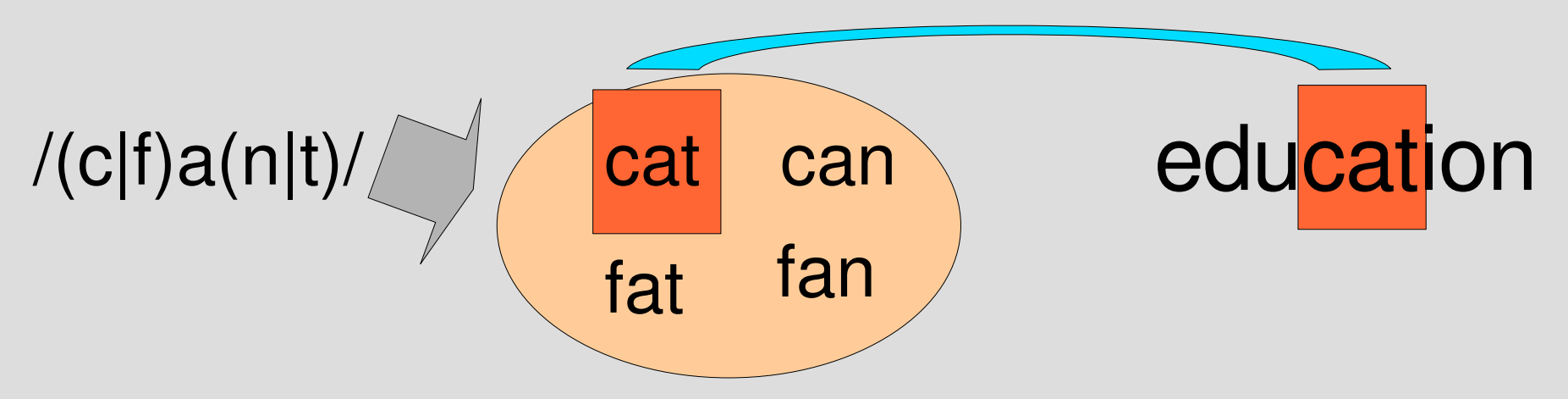

#### 部分文字列だけを扱う • 対象文字列の部分文字列だけに 注目する – 部分文字列でない文字列は 決してマッチしない – 部分文字列は有限しかない cat 0 1 2 3  $0-0$  $0 - 1$ **N-2** 0-3 1 - 1  $1 - 2$ 13  $2 - 2$  $2 - 3$  $3 - 3$ cat の部分文字列は10種類 (4つの空文字列も含む) 開始位置 終端位置

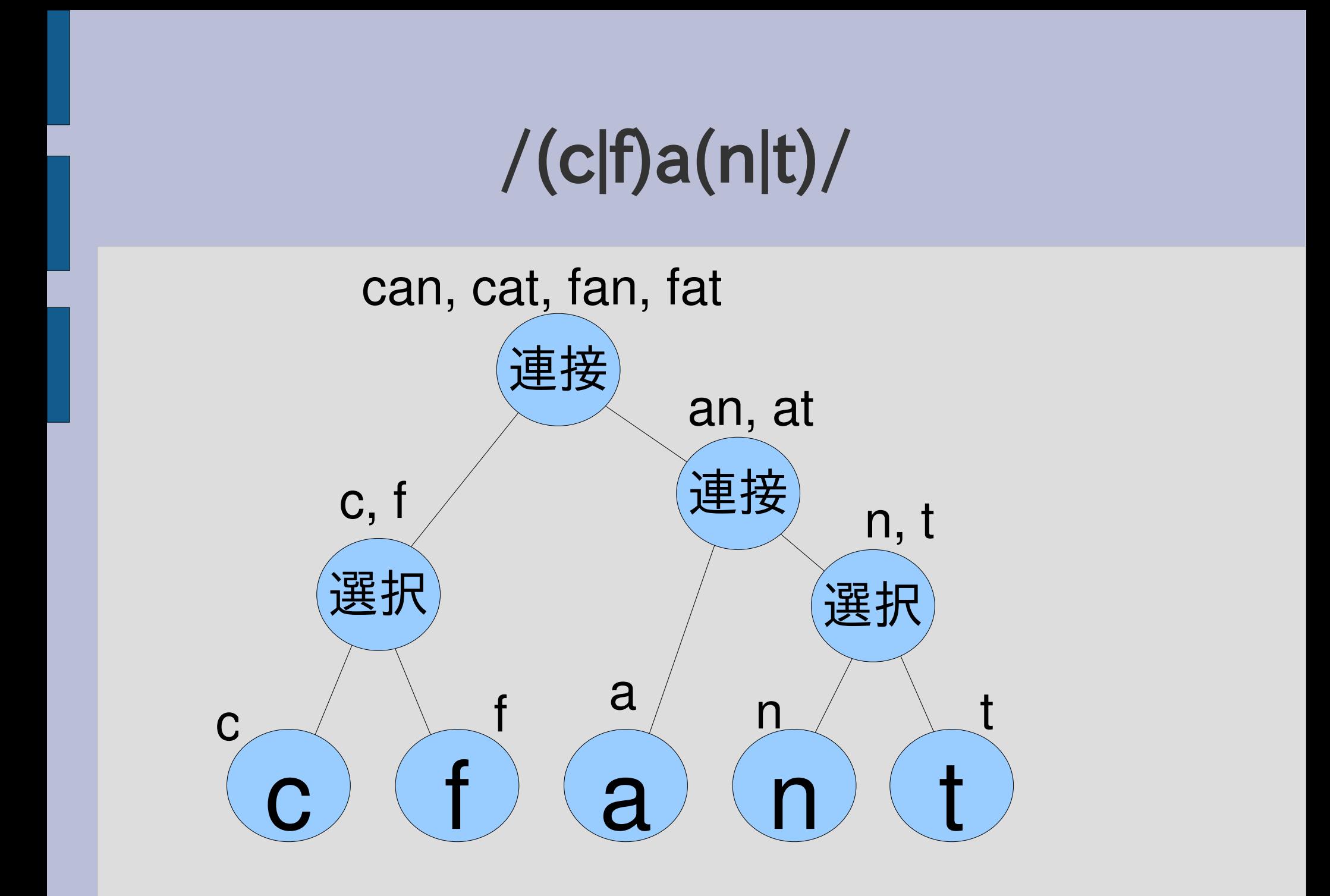

## $/(c|f)a(n|t)/ =$  "cat"

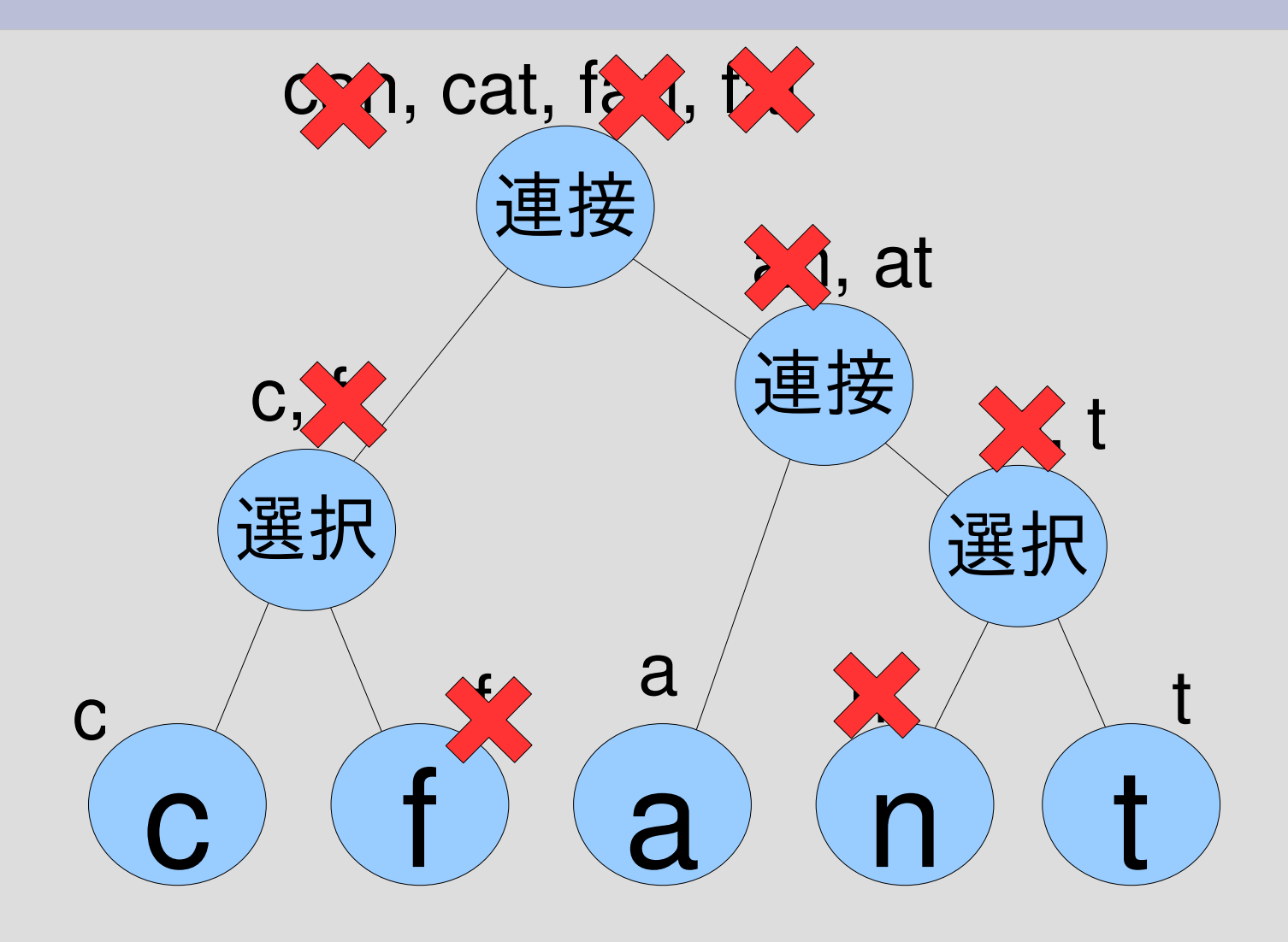

#### $/(c|f)a(n|t)/ = \tilde{ }$  "education"

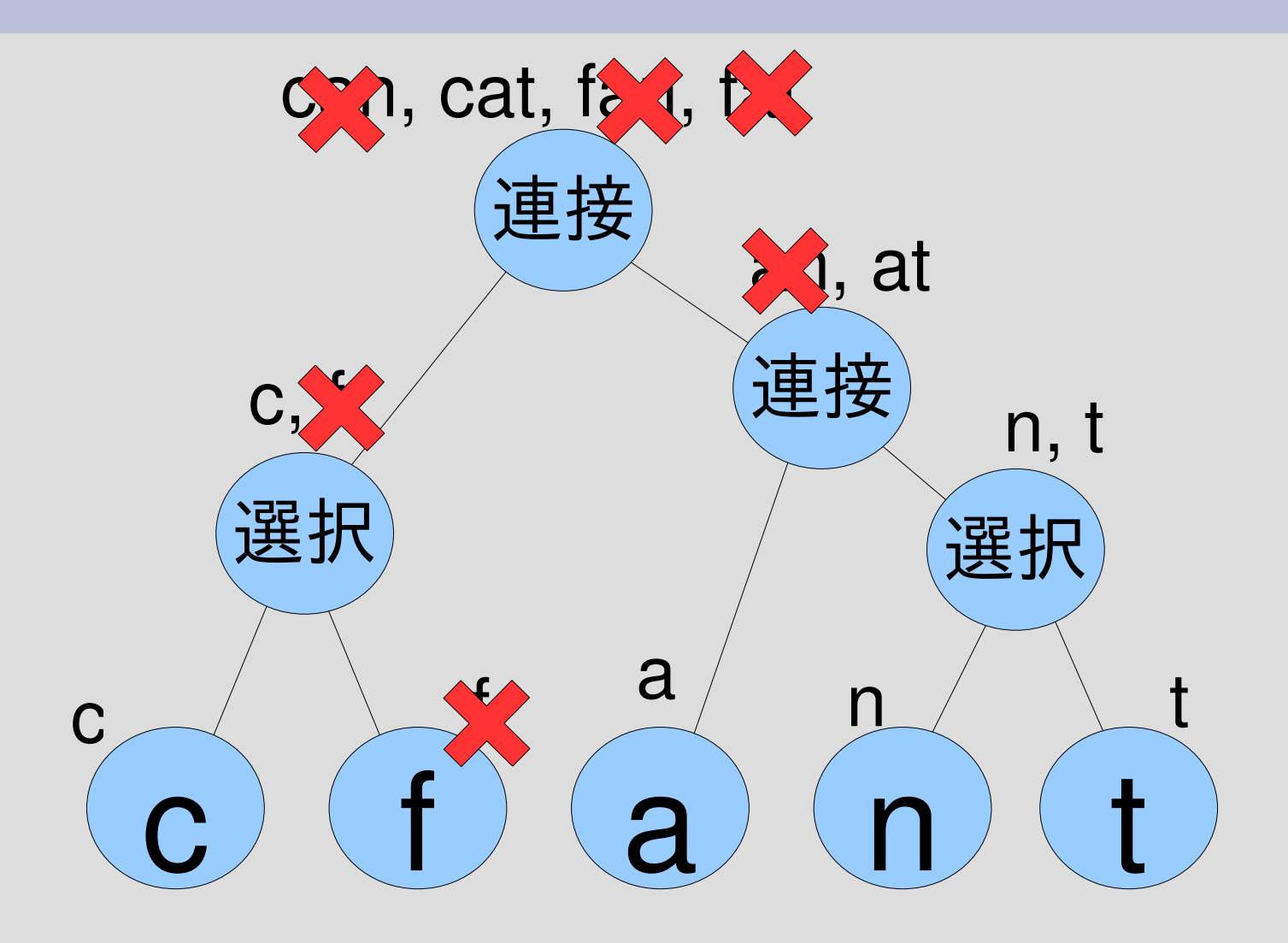

#### 正規表現エンジンの実装方針

- 前回
	- 正規表現を受け取る
	- 文字列集合を返す
	- 対象文字列と比較する
- 今回
	- 正規表現と対象文字列と開始位置を受け取る
	- 終端位置をひとつずつ yield する

try

#### ● try(正規表現, 文字列, 開始位置) {|終端位置|

- } • 正規表現、文字列、開始位置を受け取る
- 文字列の開始位置から始まる部分文字列で正規 表現にマッチするものを探し、その終端付置を引 数にしてブロックを呼ぶ (yield する)
- 正規表現は配列で表現

...

• 文字列の配列で表現

#### ブロックの復習

- def countup(first, last)  $i = first$ while  $i \leq -$  last vield i キブロックの呼出し  $i + = 1$  end end • countup(3,6)  $\{ |x| p x \}$ 
	- ブロックは4回呼び出される (yield される) そのとき、x はそれぞれ 3, 4, 5, 6 になる

re=[:cat, "a" , [:cat, "p" , "p"]] str=["p" , "i" , "n" , "e" , "a" , "p" , "p" , "l" , "e"] pos2=7 pos=4

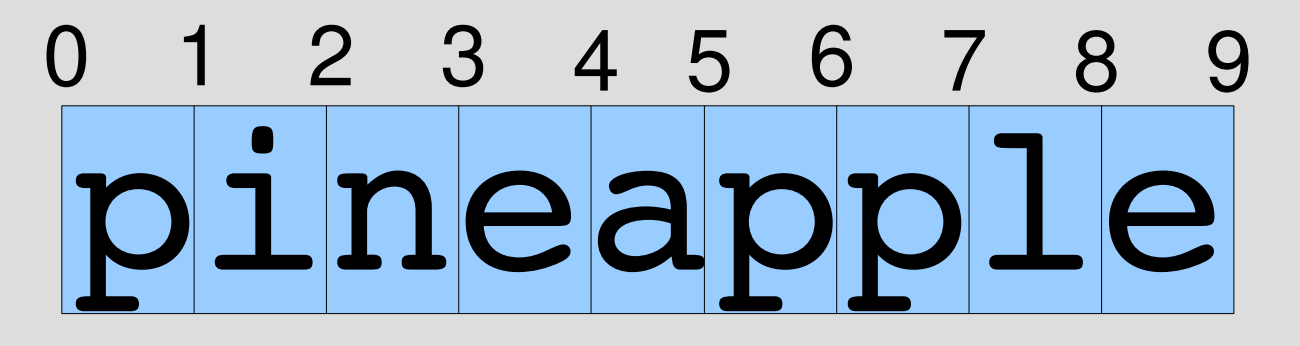

 $4 - 7$ 

\n
$$
\text{re} = \left[ \text{cat}, \text{ "a", } \left[ \text{cat}, \text{ "p", "p"} \right] \right]
$$
\n

\n\n $\text{str} = \left[ \text{ "p", "i", "n", "e", "a", "p", "p", "l", "e"} \right] \right\}$ \n

\n\n $\text{pose} = 3$ \n

\n\n $\text{vield} = \text{tcl}$ \n

$$
\begin{array}{|c|c|c|c|}\n \hline\n 0 & 1 & 2 & 3 & 4 & 5 & 6 & 7 & 8 & 9 \\
 \hline\n \mathbf{p} \mathbf{i} & \mathbf{n} \mathbf{e} & \mathbf{app} \mathbf{1} \mathbf{e} & \mathbf{p} \\
 \hline\n \end{array}
$$

\n
$$
\text{re} = \left[ \text{rep}, \text{ "p"} \right]
$$
\n  $\text{pre} = \left[ \text{rep}, \text{ "i", "n", "e", "a", "p", "p", "l", "e"} \right]$ \n  $\text{pos2 = 6}$ \n  $\text{pos3 = 5}$ \n

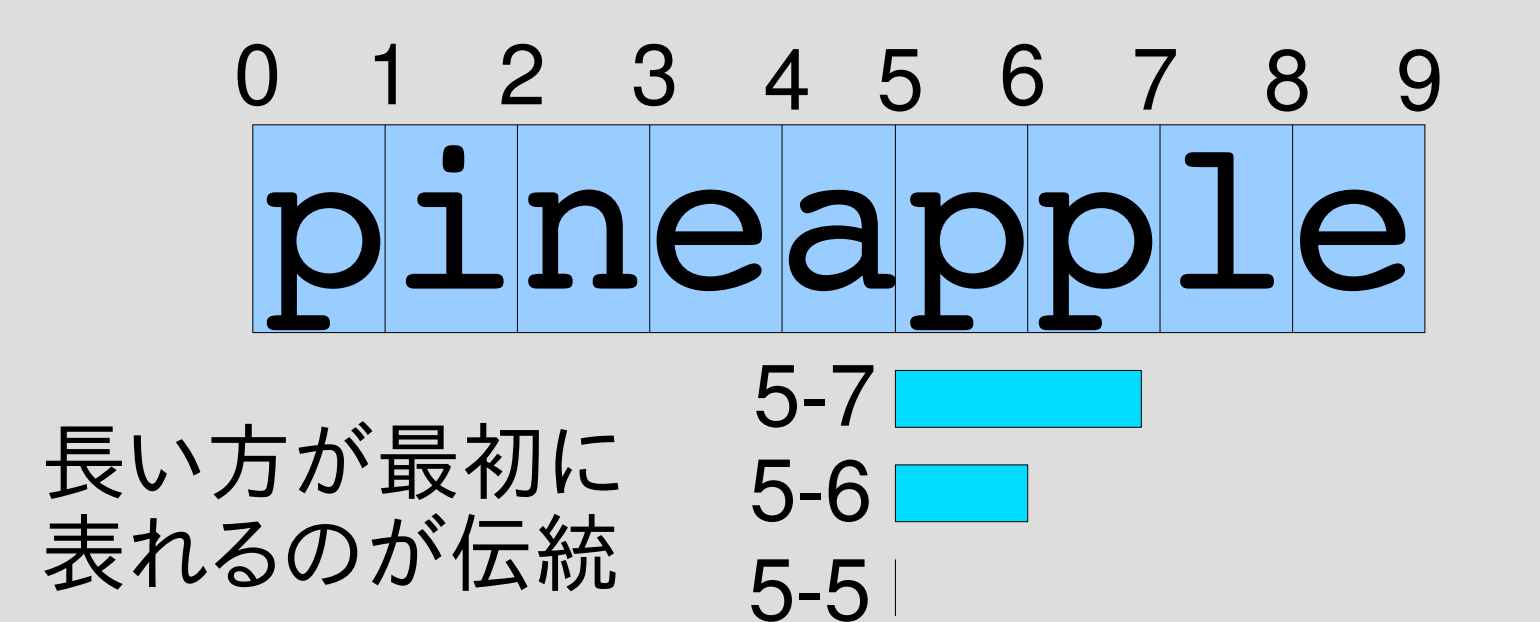

\n
$$
\text{re} = \left[ \text{rep}, \text{ "p"} \right]
$$
\n

\n\n $\text{str} = \left[ \text{ "p", "i", "n", "e", "a", "p", "p", "l", "e"} \right]$ \n

\n\n $\text{pos} = 2$ \n

\n\n $\text{pos} = 2$ \n

$$
\begin{array}{c}\n0 & 1 & 2 & 3 & 4 & 5 & 6 & 7 & 8 & 9 \\
\hline\n1 & 1 & 1 & 1 & 1 & 1 & 1 \\
2 & 2 & 1 & 1 & 1 & 1\n\end{array}
$$

## %w[...]

- 文字列の配列を記述する記法
- ... を空白区切りとした文字列の配列
- %w[apple orange]  $==$  ["apple", "orange"]
- %w[p i n e a p p  $|e| ==$ ["p","i","n","e","a","p","p","l","e"]
- %w の w は word (単語) の w

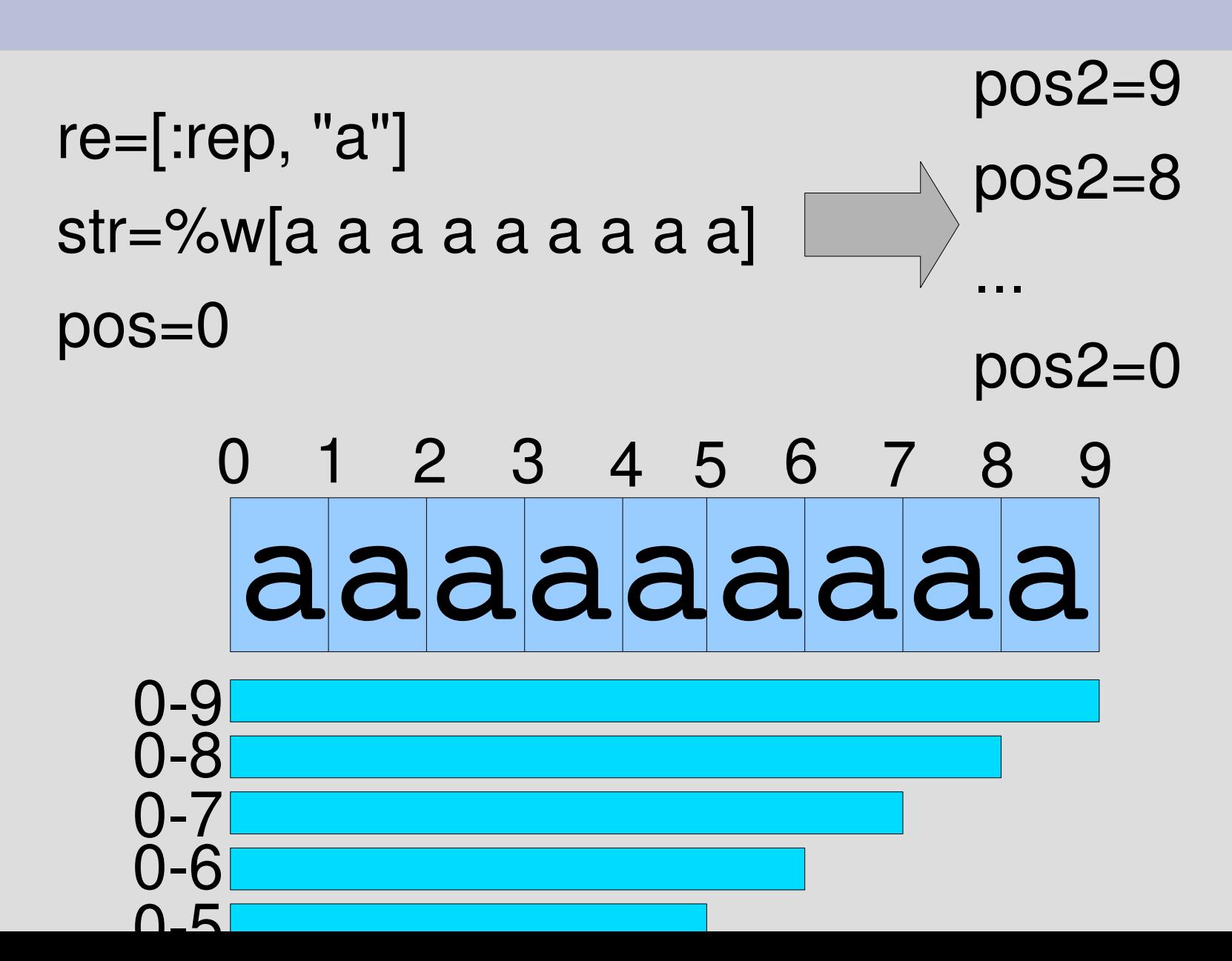

#### try による正規表現エンジン

- try を使って
	- 開始位置を先頭として文字列末尾が yield されるか どうか調べれば文字列全体がマッチするかどうか分 かる
	- 開始位置をずらしながら文字列の各位置から繰り返 せばマッチする部分文字列が存在するかどうか分か る
- try によって正規表現マッチが実現できる

## try の実装

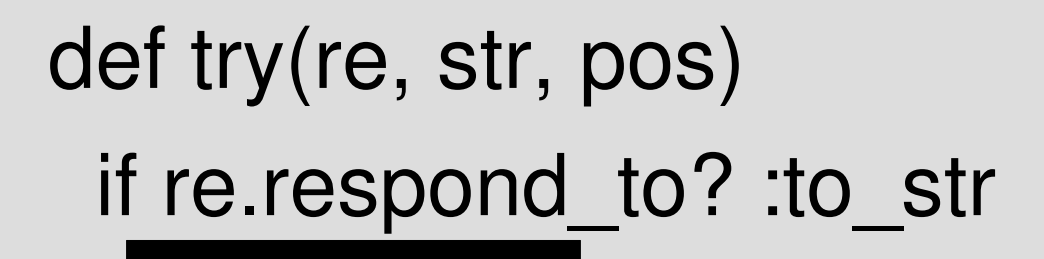

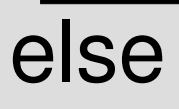

case re[0] when :empset

when :empstr

when :cat when :alt when :rep end end end

文字とのマッチ

• try("c", %w[c a t], 0) { $|pos2|$  p pos2 }  $# = > 1$ 

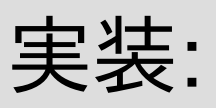

if re.respond\_to? :to\_str yield  $pos+1$  if str[pos] == re else ...

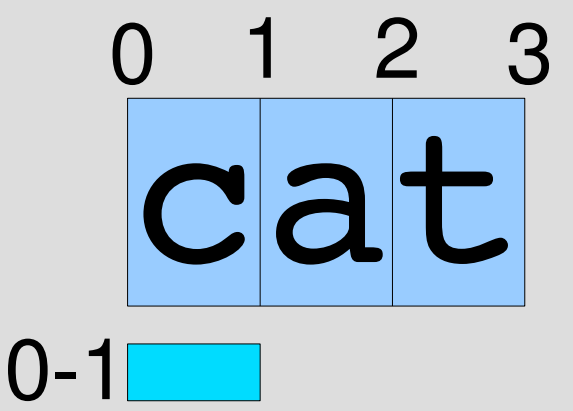

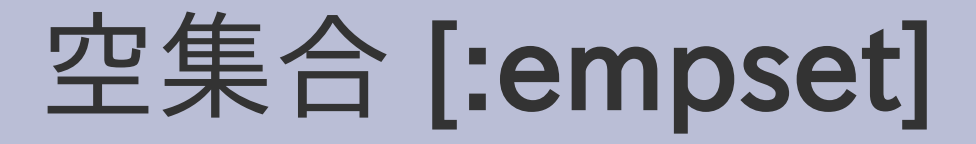

• try([:empset], %w[c a t], 0) { $|pos2|$  p pos2 } #=> ブロックは呼び出されずなにも表示されない 2 3

ca

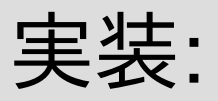

case re[0] when :empset # nothing to do when ...

## 空文字列 [:empstr]

• try([:empstr],  $\%$ w[c a t], 0) {|pos2| p pos2 }  $# = > 0$ 

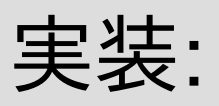

when :empstr yield pos when ...

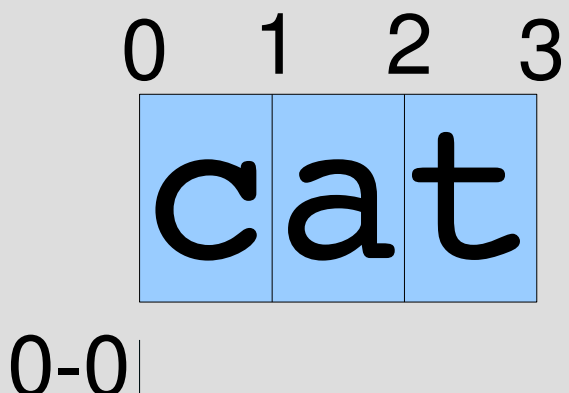

#### 連接 [:cat, r1, r2]

• try([:cat, "c", "a"], %w[c a t], 0) { $|pos2|$  p  $pos2$  }  $# = > 2$ 

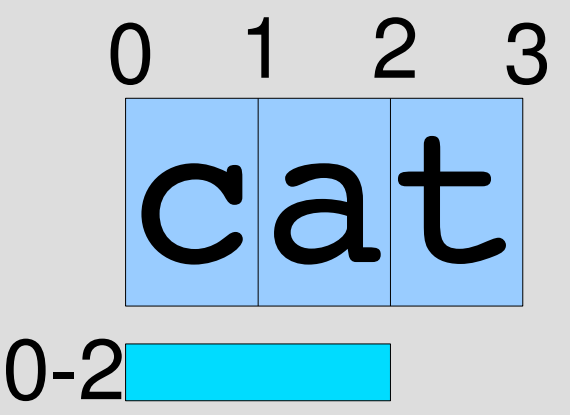

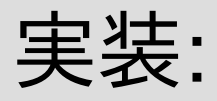

when :cat

try\_cat(re, str, pos) {|pos2| yield pos2 } when ...

#### try\_catの実装

def try cat(re, str, pos) try(re[1], str, pos) {|pos2| try(re[2], str, pos2) {|pos3| yield pos3

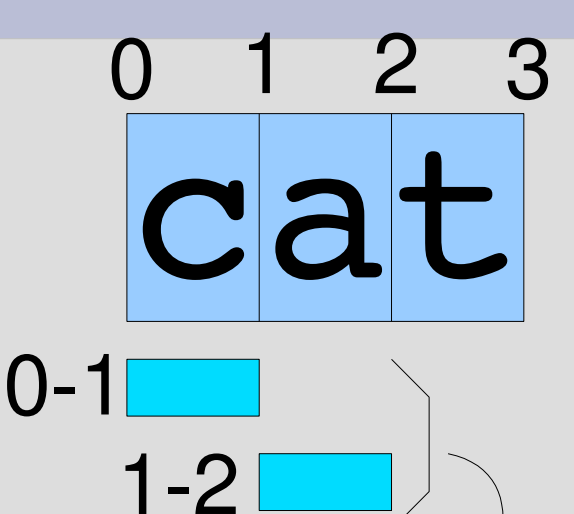

end

}

}

try("c" , %w[c a t], 0) が 1 を発見 try("a" , %w[c a t], 1) が 2 を発見 発見した 2 を yield

 $0 - 2$ 

#### 選択 [:alt, r1, r2]

• try([:alt, "c", "a"], %w[c a t], 0) { $|pos2|$  p  $pos2$  }  $# = > 1$ 

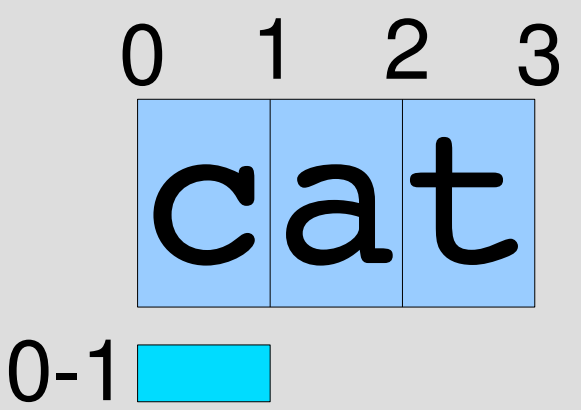

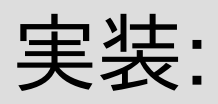

when :cat

try\_alt(re, str, pos) {|pos2| yield pos2 } when ...

#### try\_altの実装

```
def try alt(re, str, pos)
 try(re[1], str, pos) {|pos2|
  yield pos2
 }
 try(re[2], str, pos) {|pos2|
   yield pos2
 }
```
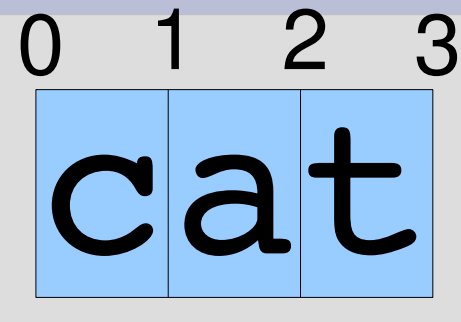

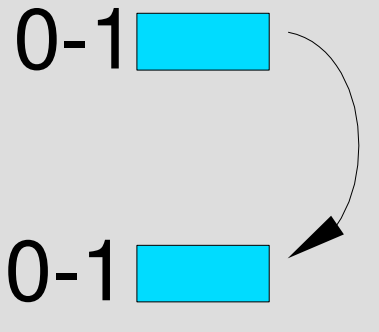

end try("c" , %w[c a t], 0) が 1 を発見してyield try("a" , %w[c a t], 0) はなにも発見しない

## **繰り返し [:rep, r]**

• try([:rep, "c"], %w[c a t], 0) { $|pos2|$  p pos2 }  $#=> 1, 0$ 

cat

0 1 2 3

実装:

when :cat try\_rep(re, str, pos) {|pos2| yield pos2 } when ...  $0 - 1$  $0-0$ 

#### try\_repの実装

def try rep(re, str, pos) try(re[1], str, pos) {|pos2| try(re, str, pos2) {|pos3| yield pos3 } } yield pos end cat 0 1 2 3  $0 - 1$  $0 - 11$ try("c" , %w[c a t], 0) が 1 を発見 try([:rep, "c"], %w[c a t], 1) が 1 を発見 0 を発見 1-1  $0-0$ 

#### $\angle$ ¥A(a|aa)(a|aa)(a|aa)/ =~ "aaaaa"

• try([:cat, [:alt, "a", [:cat, "a", "a"]], [:cat, [:alt, "a", [:cat, "a", "a"]], [:alt, "a", [:cat, "a", "a"]]]], "aaaaa", 0) {|pos| p pos }  $#=>$ 3, 4, 4, 5, 4, 5, 5

#### $/$ ¥Aa $/$  =  $\degree$  "aaaaa"

- try(/a/, "aaaaa", 0) { $|pos|$ }
- pos は 1 になる

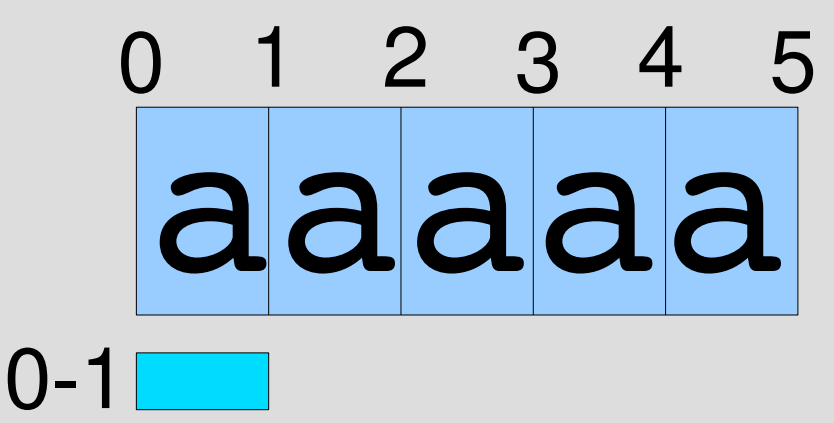

re, str は読みやすさのため配列でなく書いてある 実際には配列で書かないと動かない

#### $/$ ¥Aaa $/$  =  $\degree$  "aaaaa"

- try(/aa/, "aaaaa", 0)  $\{ |pos| \}$
- pos は 2 になる

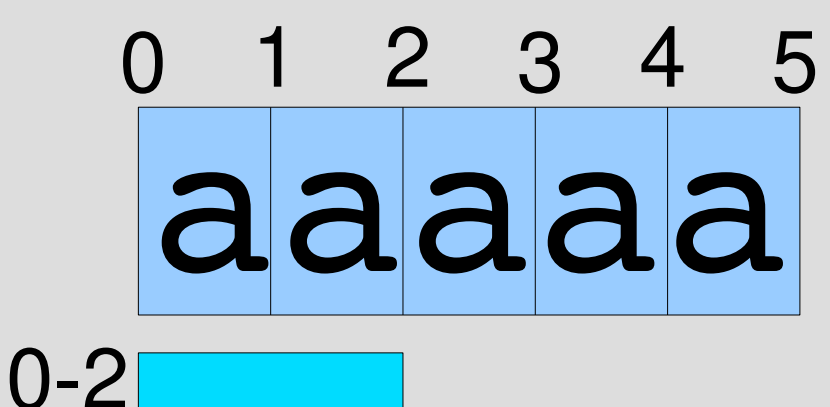

## $\angle$ ¥A(a|aa) $\angle$  =~ "aaaaa"

- try(/(a|aa)/, "aaaaa", 0) {|pos| }
- pos は 1, 2 になる

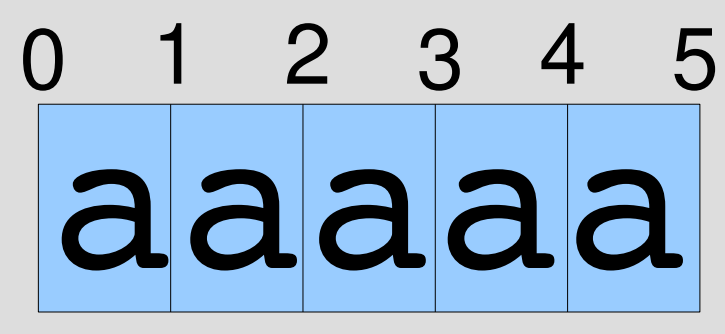

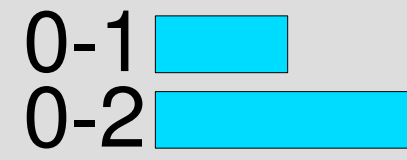

## $\angle$ ¥A(a|aa)(a|aa) $\angle$  =~ "aaaaa"

- try(/(a|aa)(a|aa)/, "aaaaa", 0) {|pos| }
- pos は 2, 3, 3, 4 になる

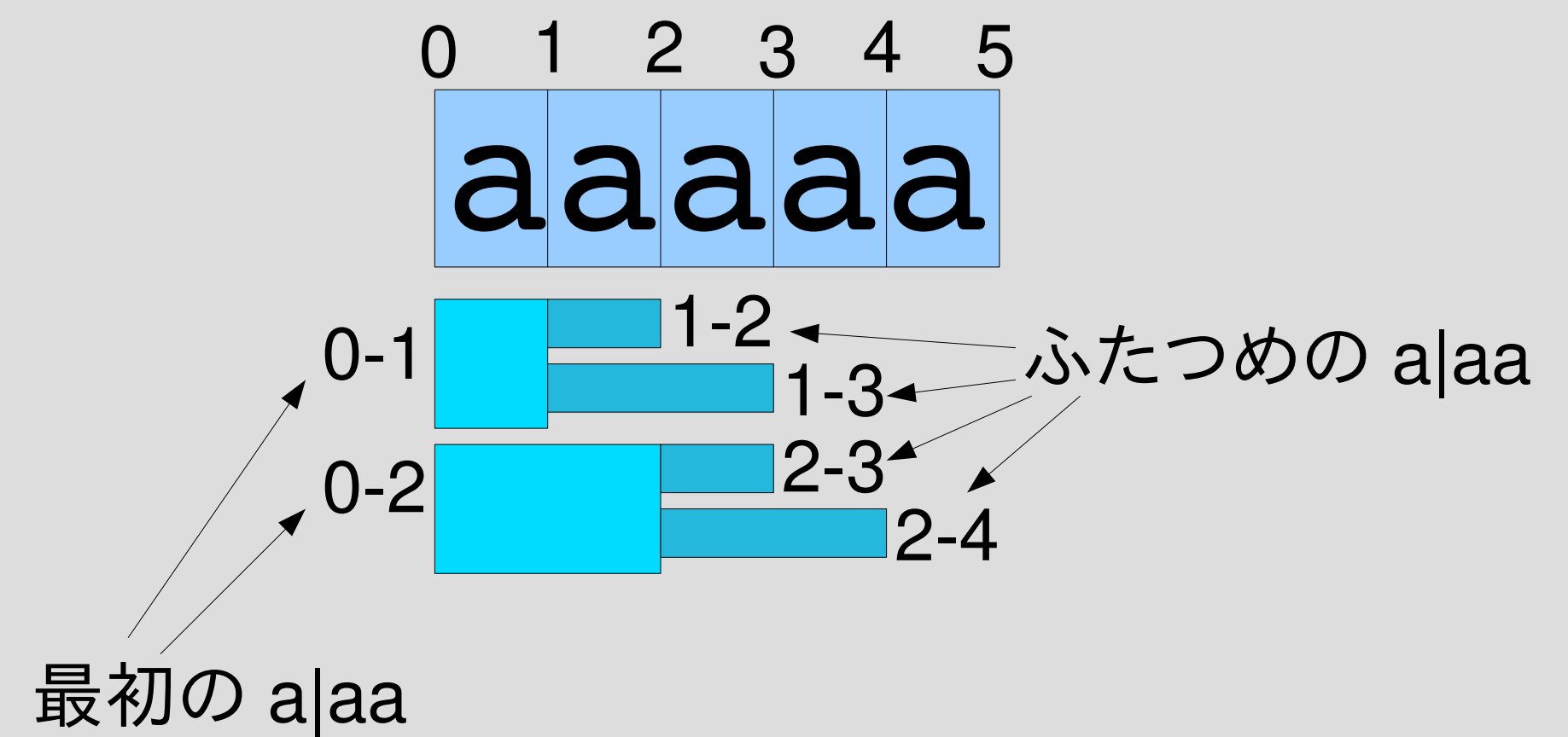

## /¥A(a|aa)(a|aa)(a|aa)/ = ~ "aaaaa"

• try(/(a|aa)(a|aa)(a|aa)/, "aaaaa", 0) {|pos| } • pos は 3, 4, 4, 5, 4, 5, 5 になる

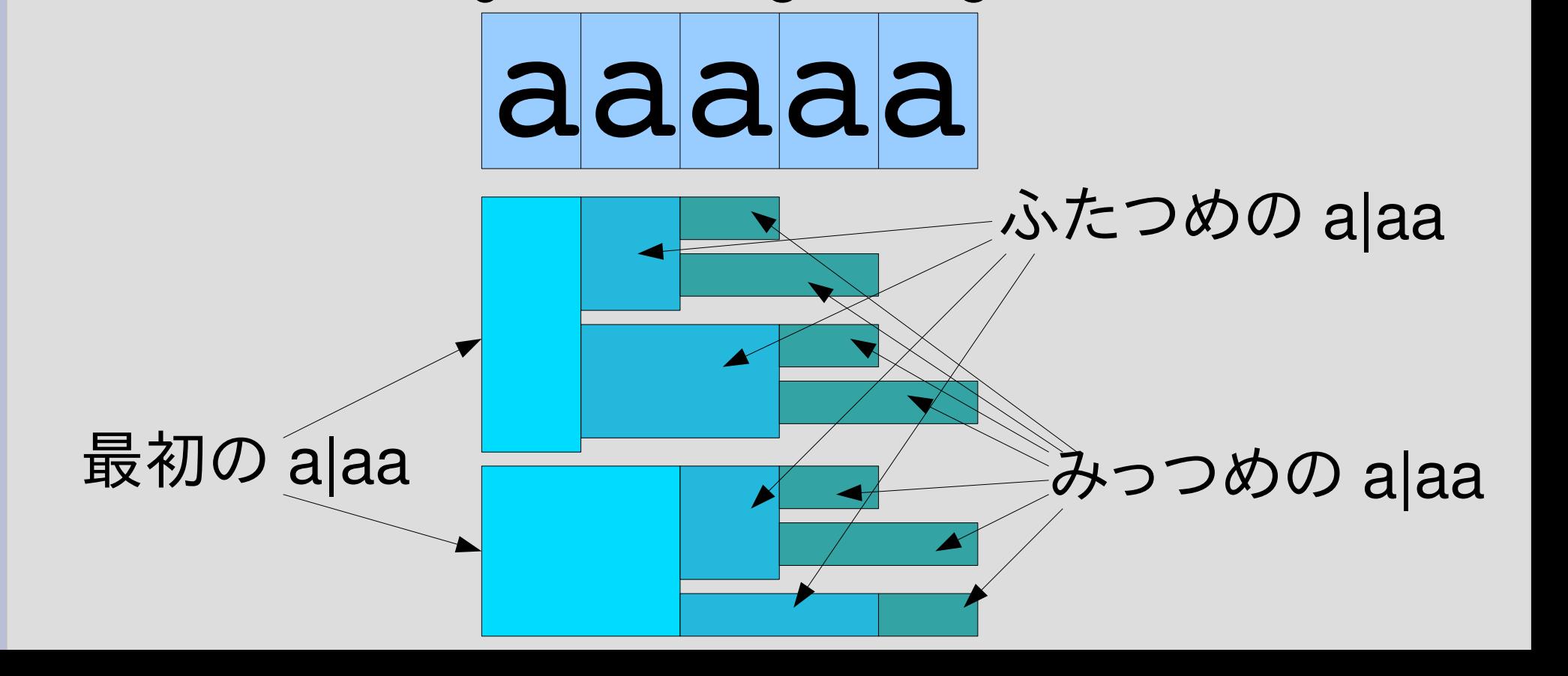

0 1 2 3 4

5

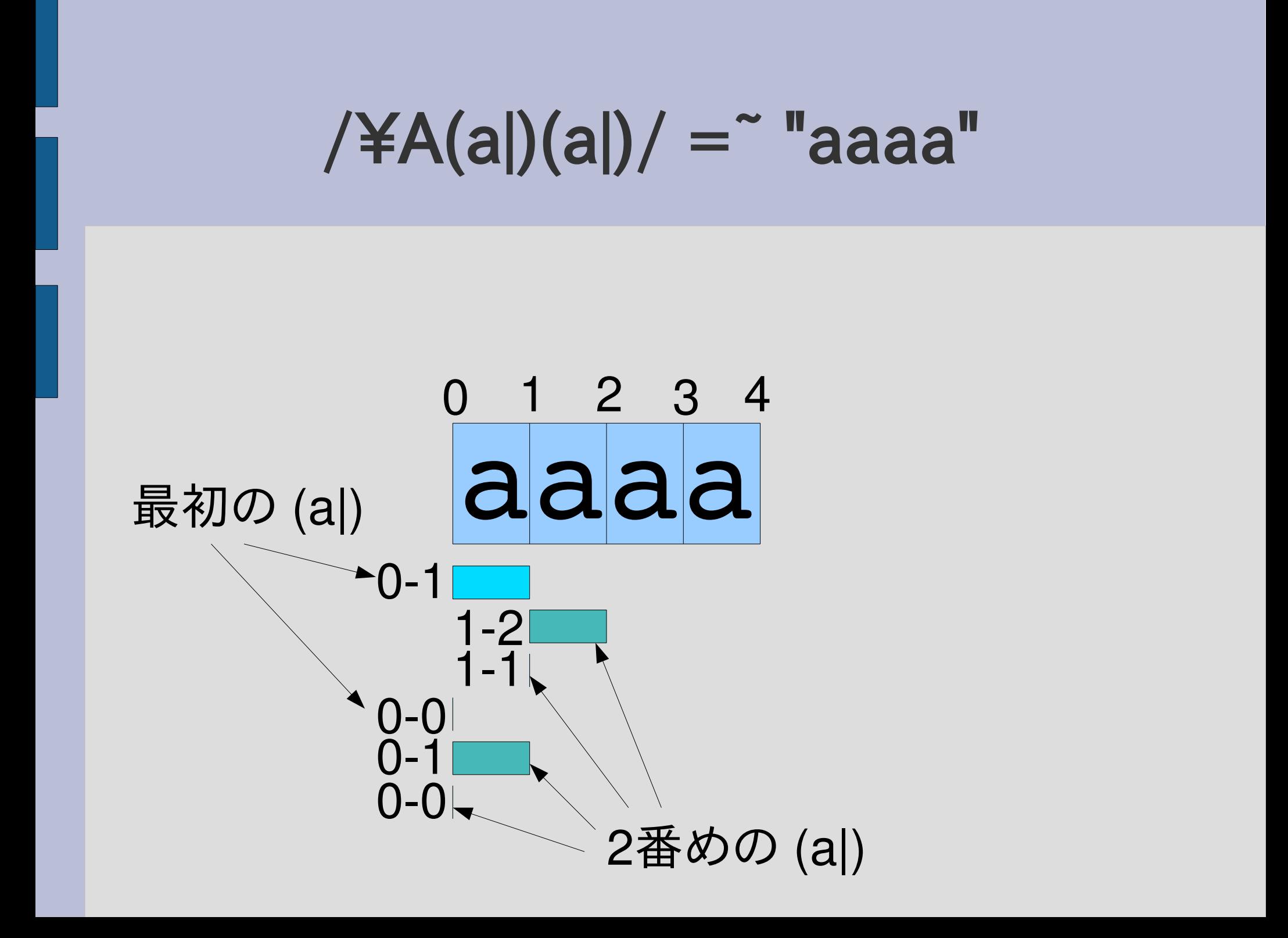

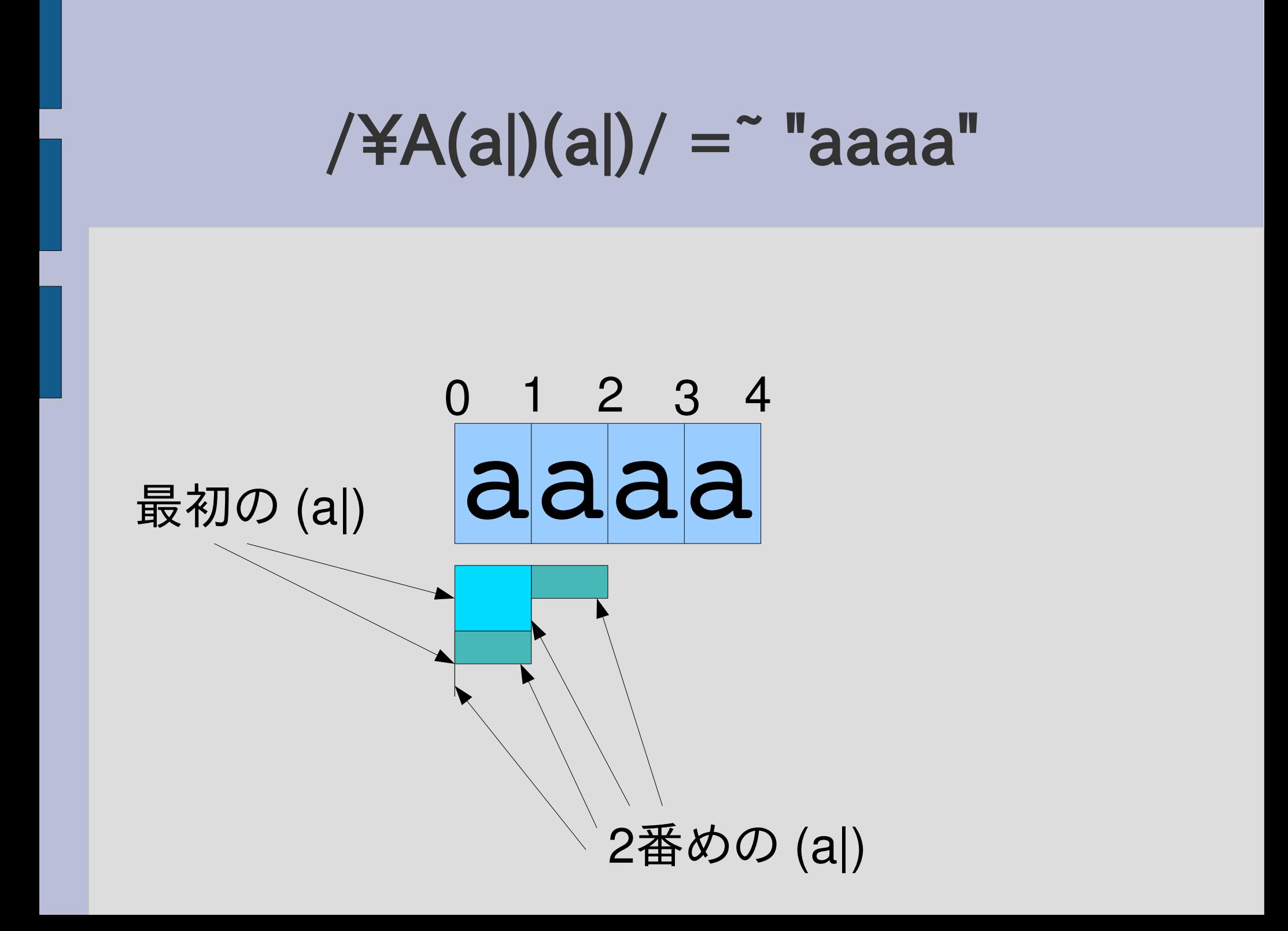

#### $/$ ¥Aa\* $/$  =  $\tilde{ }$  "aaaa"

● 4, 3, 2, 1, 0 の順で終端を生成する

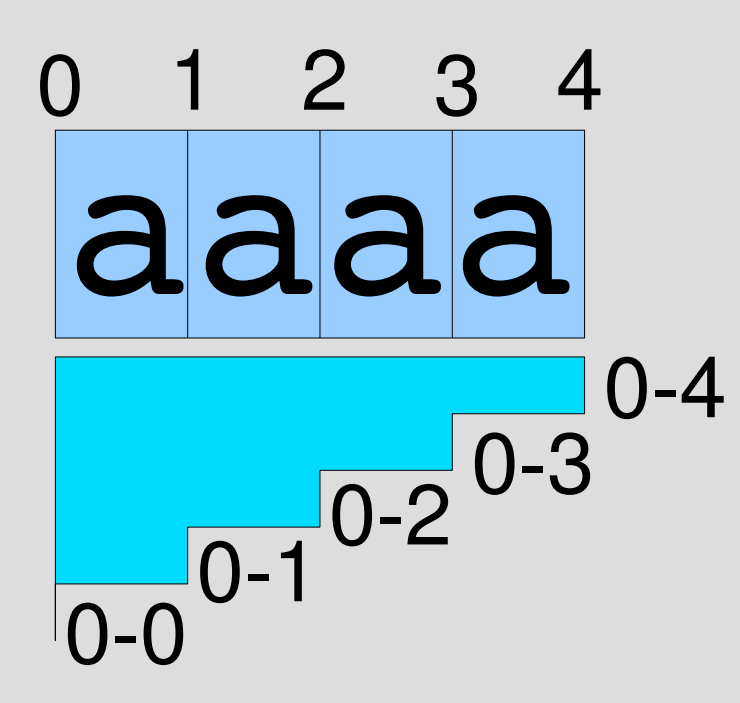

#### $/$ ¥Aa\* $/$  =  $\tilde{ }$  "aaaa"

• 内部的には4段階の再帰が行われる

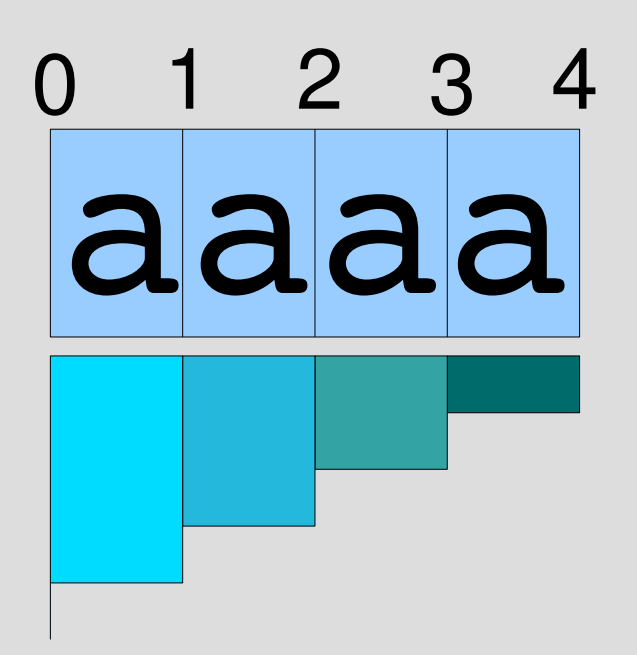

## try\_repの中身

def try rep(re, str, pos) try(re[1], str, pos) {|pos2| 最初のひとつを発見 try(re, str, pos2) {|pos3| yield pos3 最初のひとつの後に続いた } } yield pos end 0回の繰り返しを発見 0回以上の繰り返しを発見

#### try\_rep の別実装

• /a\*/ と /(aa\*)|/ は等しい

```
def try rep(re, str, pos)
 try([:alt, [:cat, re[1], re], [:empstr]], str, pos) {|pos2|
  yield pos2
 }
end try を展開すると元の実装と一致する
```
レポート

- 選択(:alt) を任意個引数に拡張せよ
- 連接(:cat) を任意個引数に拡張せよ
- 〆切 2008-06-03 12:00
- RENANDI
- 拡張子が txt なプレインテキストが望ましい

## [:alt, r1, r2, r3, ...]の動作例

- try([:alt, "a", "b", "c"], %w[a], 0) {|pos| p pos }  $# = > 1$
- try([:alt, "a", "b", "c"], %w[b], 0) {|pos| p pos }  $# = > 1$
- try([:alt, "a", "b", "c"], %w[c], 0) {|pos| p pos }  $# = > 1$
- try([:alt, "a", [:cat, "a", "a"]], %w[a a], 0) {|pos| p pos }  $#=> 1, 2$

#### ユニットテスト

- 例のとおりに動作しているかどうか確かめるのは 面倒くさい
- ユニットテストとしてコードとその結果を書いてお けば、そのコードがその結果になるかどうかを確 認してくれる
- 今回のレポートに対するユニットテストを配布す る
- ユニットテストが成功するようにプログラムを拡 張すること

## ユニットテストの実行のしかた

% ruby test-rx.rb Loaded suite test-rx **Started** .F.F.... Finished in 0.03028669 seconds.

1) Failure:

test\_alt\_multiarg(TestRX) [test-rx.rb:88]: <[1]> expected but was <[]>.

2) Failure:

test\_cat\_multiarg(TestRX) [test-rx.rb:99]: <[4]> expected but was <[2]>.

- ruby test-rx.rb で実行
- 0 failures, 0 errors と出てきたら成功
- 失敗したときは場所と 理由が出てくる
- レポートに出題した部 分は実装していない ので当然失敗する

#### test-rx.rb

def try... # try など講義で述べたコード require 'test/unit' # ユニットテストのライブラリを使用 def rx ends(re, str, pos) # テストのためのユーティリティ関数  $a = \lfloor \rfloor$ try(re, str.split(//), pos) { $|pos2|$  a << pos2 } a end str.split(//) は文字列を

文字の配列に分解する

#### test-rx.rb (続き)

class TestRX < Test::Unit::TestCase def test\_empset # 空集合のテスト assert\_equal([], rx\_ends([:empset], "" , 0)) end

def test empstr # 空文字列のテスト assert\_equal([0], rx\_ends([:empstr], "" , 0)) end

## test-rx.rb (抜粋)

```
def test_cat # 連接のテスト
 assert_equal([2], rx_ends([:cat,
"a"
,
"b"],
"ab"
, 0))
 assert equal([2,1,1,0],
   rx_ends([:cat, [:alt,
"a"
, [:empstr]],
                   [:alt, "a", [:empstr]]],
            "aaaa"
, 0))
```
end

## [:cat, r1, r2, r3, ...]の動作例

- try([:cat, "a", "b", "c"], %w[a b c], 0) {|e| p e }  $# = > 3$
- try([:cat, [:alt, "a", [:cat, "a", "a"]], [:alt, "a", [:cat, "a", "a"]], [:alt, "a", [:cat, "a", "a"]]],  $%w[a \ a \ a \ a \ a \ a], 0)$  {|pos| p pos }  $# = > 3,4,4,5,4,5,5,6$

#### :cat の任意個引数のヒント

- 再帰を使う
- 難しいかも?
- 出来なかった場合、3引数、4引数を作ってみよ
	- [:cat3, r1, r2, r3]
	- $-$  [:cat4, r1, r2, r3, r4]

まとめ

#### • 正規表現エンジンを作ってみた

- 繰り返しも扱える
- やっぱり再帰
- ブロックをたくさん使った
- レポートを出した
	- ユニットテストを配布するので実装したら確かめること